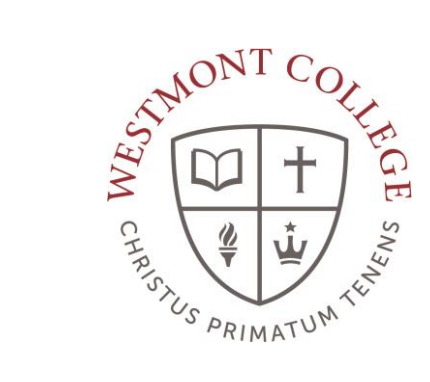

# WAYPOINT TRAINING

APPLICATION FOR DEGREE

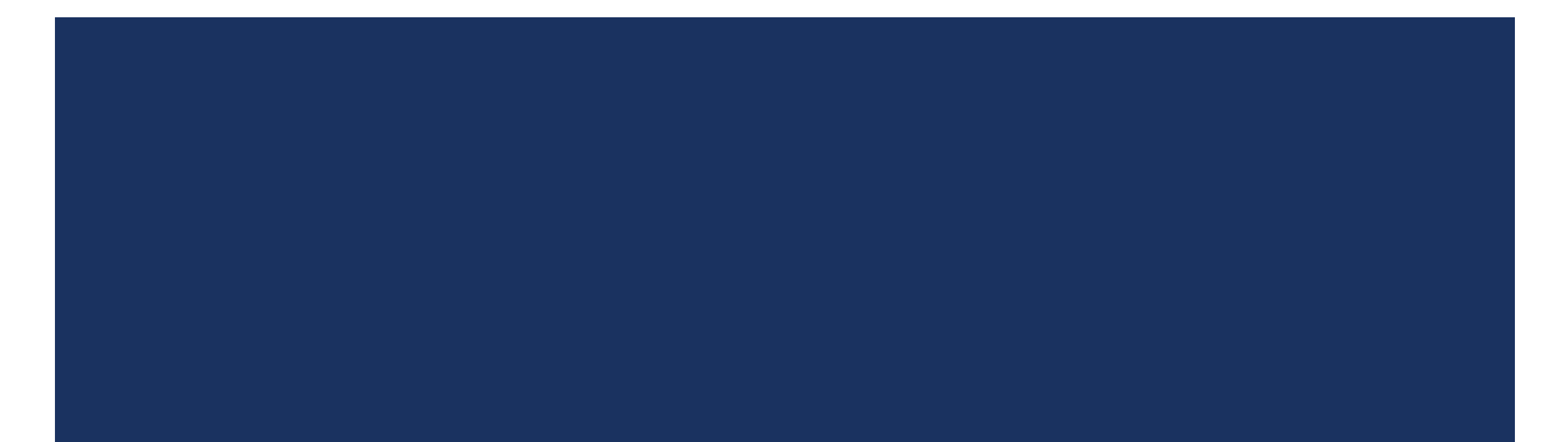

### NAVIGATE TO MY.WESTMONT.EDU

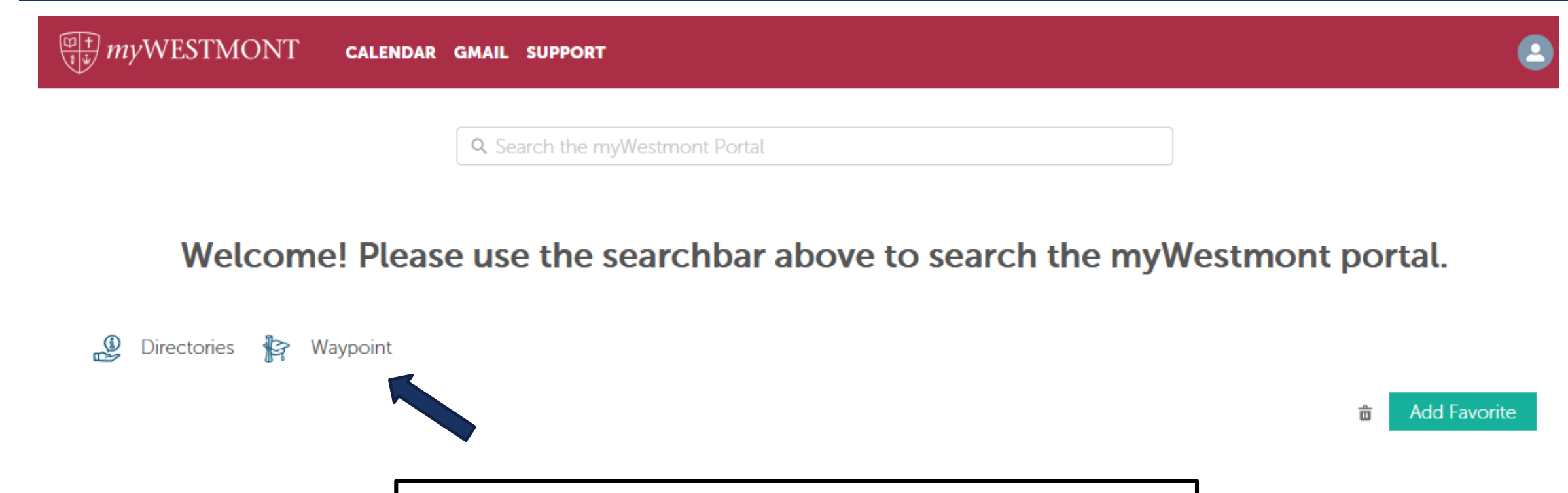

Navigate to my.westmont.edu and click on the Waypoint link

### WAYPOINT MAIN LANDING PAGE

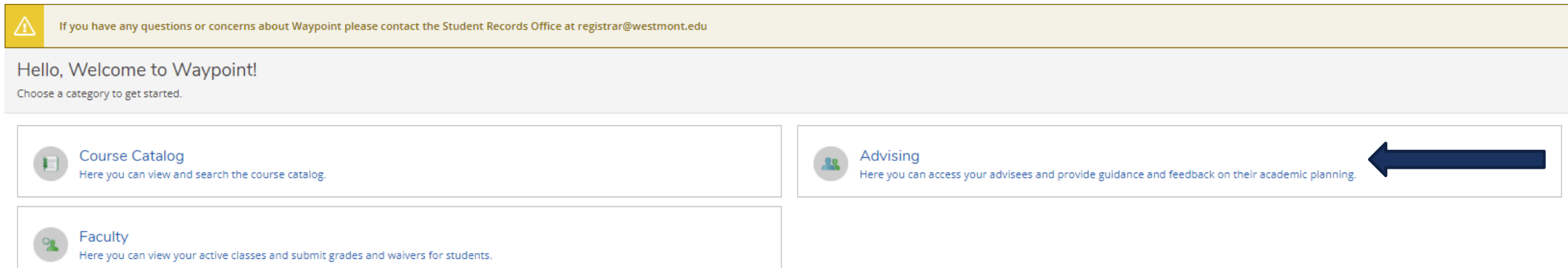

This is the main landing page for Waypoint. Click on Advising.

### ADVISEE LANDING PAGE

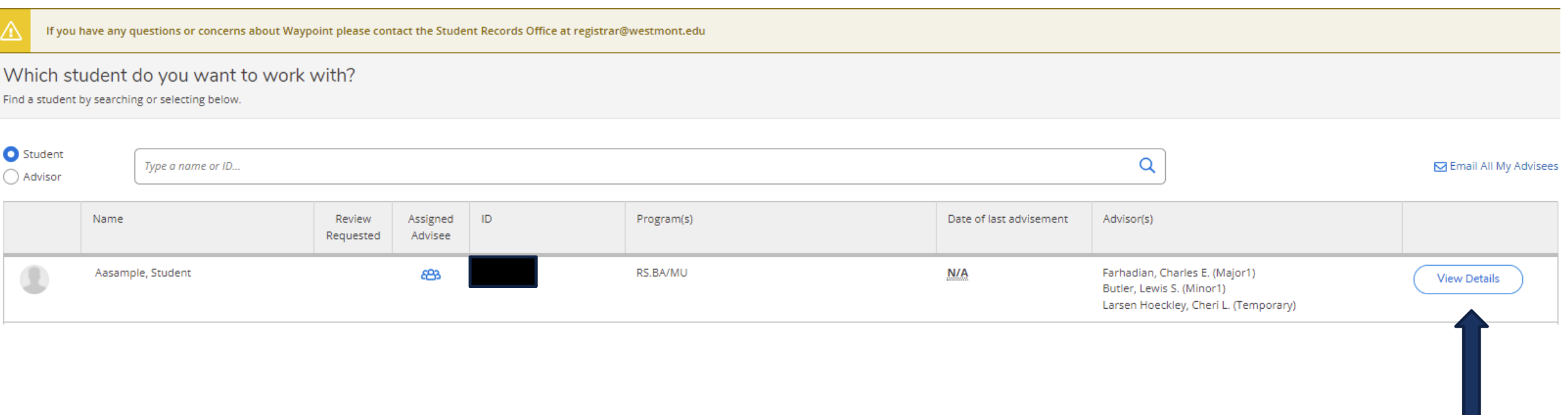

Locate one of your advisees in the list and click on View Details.

### ADVISEE HEADER PAGE DETAILS

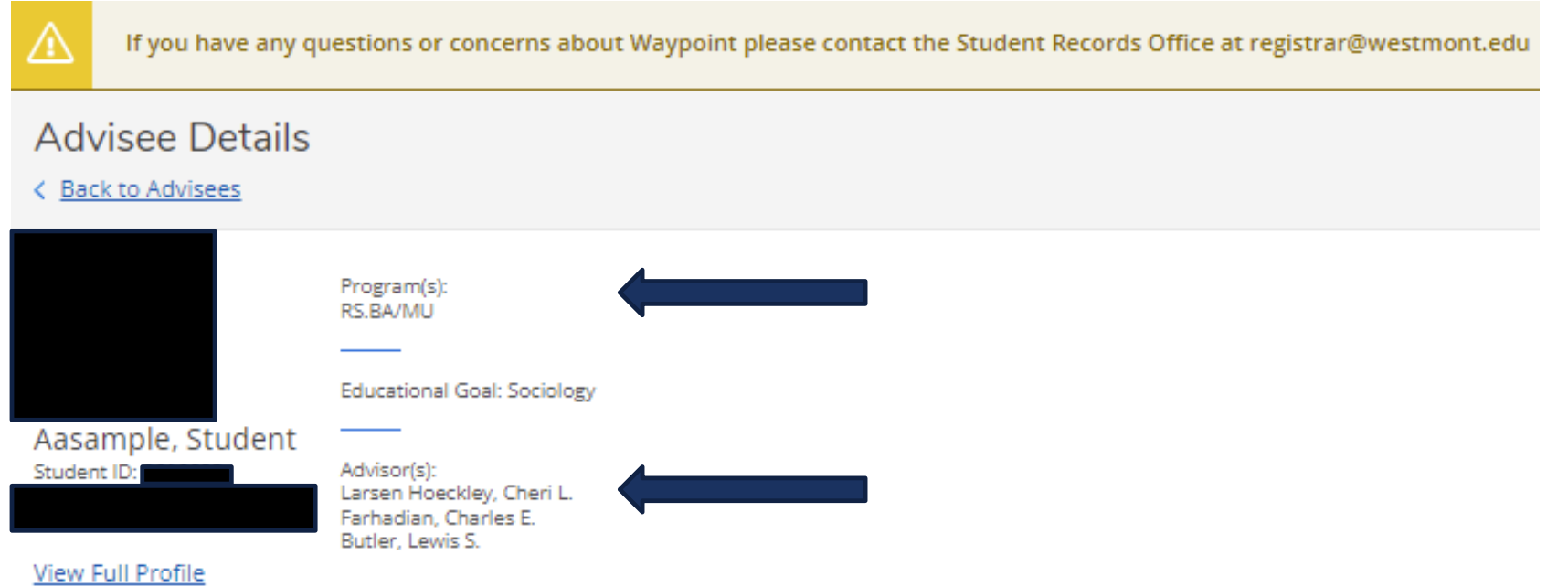

Note you can see the student's picture, name, ID number, and Westmont email address.

You can also see their declared majors and minors as well as their assigned advisors.

### ADVISEE HEADER PAGE DETAILS

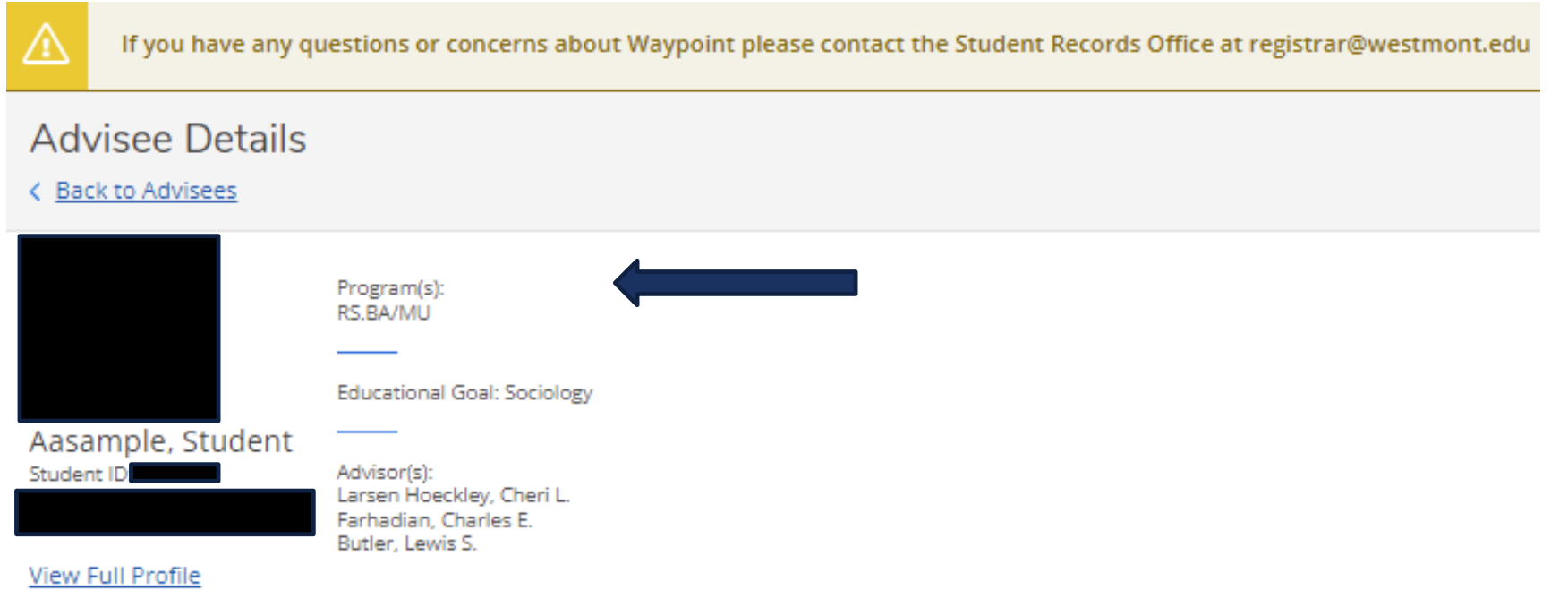

**NOTE**: If your advisee's major is listed as "Undeclared," stop and let them know that they must officially declare their major before submitting their Application for Degree.

### NAVIGATE TO PROGRAM EVALUATION

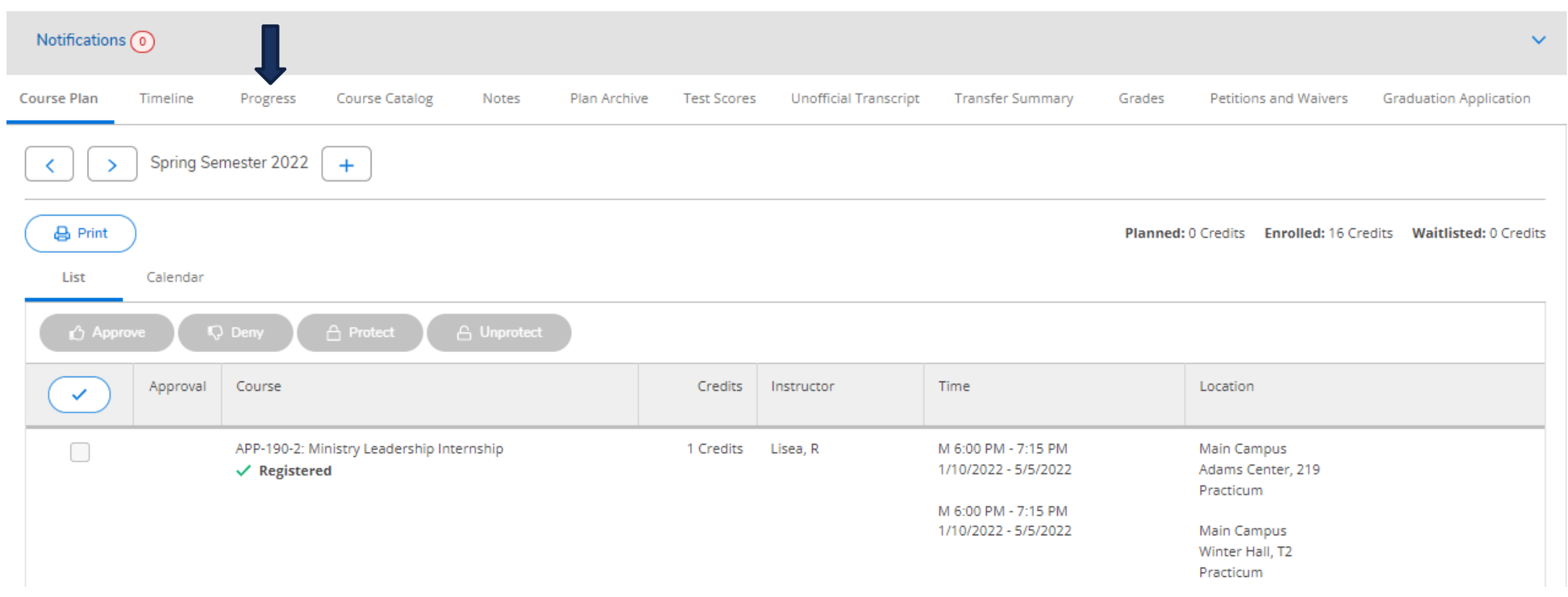

Note the tab options on this screen. Click on "Progress" to view program evaluation.

### OVERVIEW: PROGRAM EVALUATION

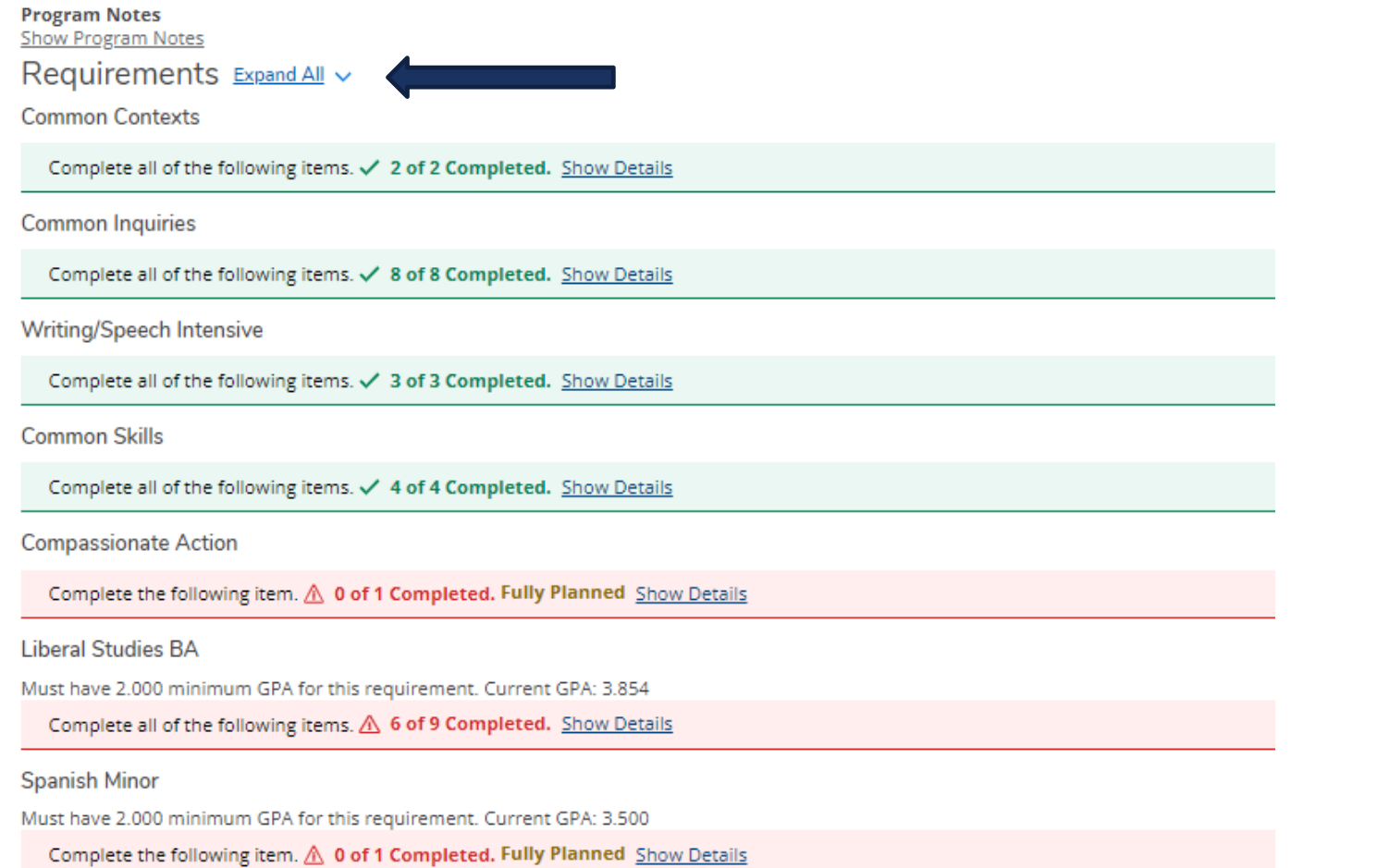

Collapse all requirements by clicking "Expand All" twice.

### OVERVIEW: PROGRAM EVALUATION

Show Program Notes Requirements Expand All ~ **Common Contexts** Complete all of the following items.  $\checkmark$  2 of 2 Completed. Show Details **Common Inquiries** Complete all of the following items. v 8 of 8 Completed. Show Details **Writing/Speech Intensive** Complete all of the following items.  $\checkmark$  3 of 3 Completed. Show Details **Common Skills** Complete all of the following items. v 4 of 4 Completed. Show Details **Compassionate Action** Complete the following item.  $\triangle$  0 of 1 Completed. Fully Planned Show Details **Liberal Studies BA** Must have 2.000 minimum GPA for this requirement. Current GPA: 3.854 Complete all of the following items.  $\triangle$  6 of 9 Completed. Show Details **Spanish Minor** Must have 2.000 minimum GPA for this requirement. Current GPA: 3.500 Complete the following item.  $\triangle$  0 of 1 Completed. Fully Planned Show Details

Drill down into requirements that are not fully planned. Work with your advisee to plan out all outstanding requirements.

**Program Notes** 

### PROGRAM EVALUATION: PLAN ALL REQUIREMENTS

#### Liberal Studies BA

Must have 2:000 minimum GPA for this requirement. Current GPA: 3.854 Daily Work Complete all of the following items. A 6 of 9 Completed. Hide Details

#### A. Language and Lit

Complete 20-24 units

Complete all of the following items. A 3 of 4 Completed. Hide Details

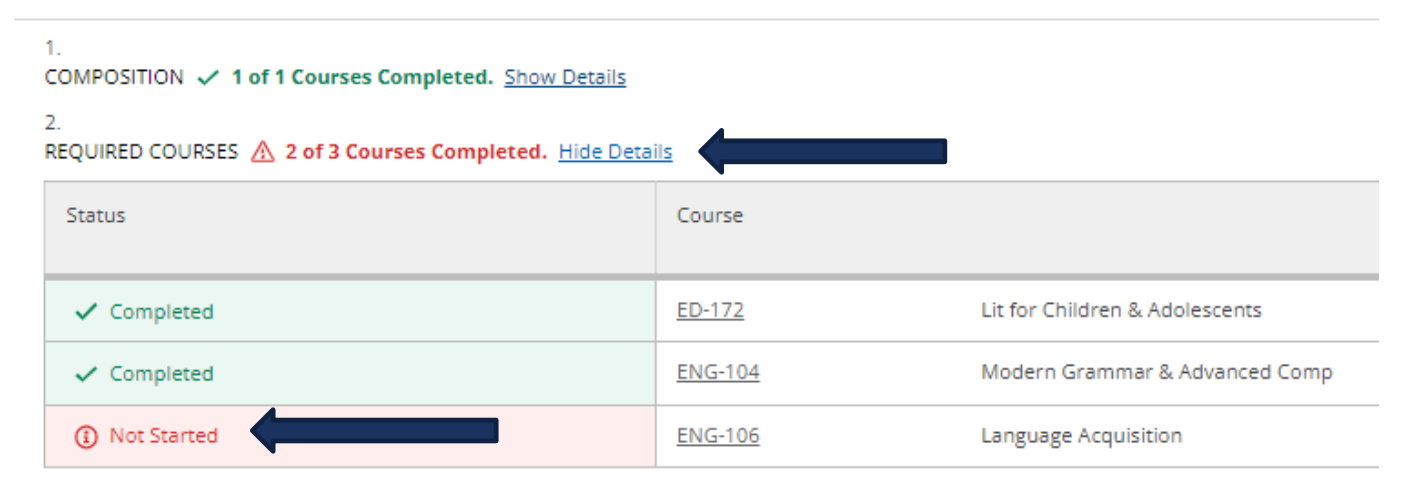

Note which requirements are not completed or fully planned. Review these items with your advisees and have them plan out all outstanding degree requirements before submitting their Application for Degree.

**Common Contexts** 

Complete all of the following items. A 1 of 2 Completed, Fully Planned Hide Details

A. Biblical/Theo Canons

Complete 3 courses. Transfer students may have this category prorated. Complete all of the following items. A 2 of 3 Completed. Fully Planned Hide Details

## PROGRAM EVALUATION: PLAN ALL REQUIREMENTS

#### Liberal Studies BA

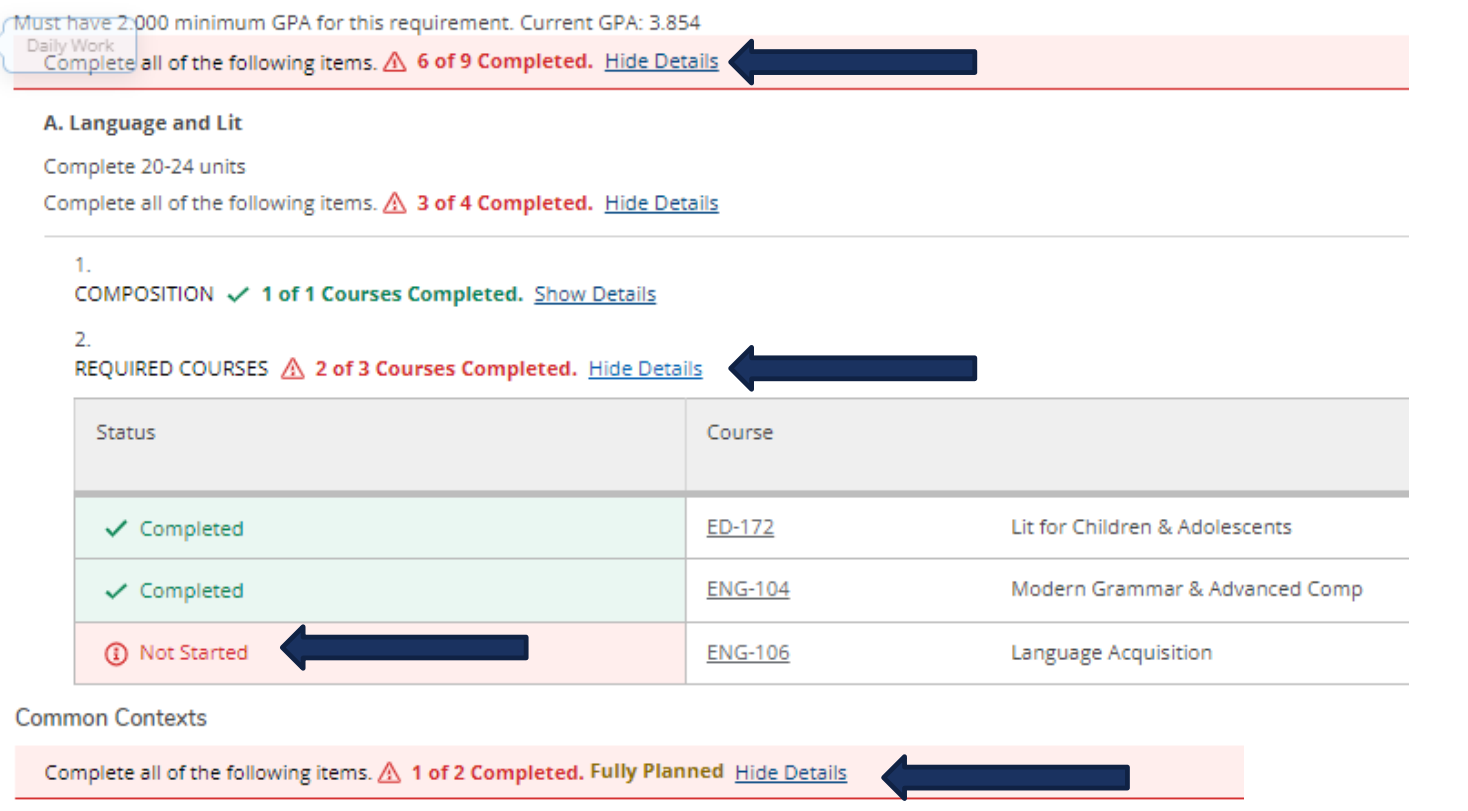

Note that 2 of 3 courses are completed. Once the student plans the third course, the note will update to "Fully Planned."

A. Biblical/Theo Canons

Complete 3 courses. Transfer students may have this category prorated. Complete all of the following items. A 2 of 3 Completed. Fully Planned Hide Details Here is an example of a requirement that is not complete but "Fully Planned."

### PROGRAM EVALUATION: FULLY PLANNED PROGRAM

### Requirements Expand All ~ Common Contexts Complete all of the following items. / 2 of 2 Completed. Show Details Common Inquiries A program that is fully planned will look similar to Complete all of the following items. V 8 of 8 Completed. Show Details this example when all requirements are collapsed. Writing/Speech Intensive Complete all of the following items. / 3 of 3 Completed. Show Details Common Skills Complete all of the following items. / 4 of 4 Completed. Show Details Compassionate Action Once all requirements are completed or fully Complete the following item. / 1 of 1 Completed. Show Details planned, proceed to Notes tab (see next slide).Units Outside of the Major Department Complete the following item. / 1 of 1 Completed. Show Details Kinesiology BS Must have 2.000 minimum GPA for this requirement. Current GPA: 3.378 Complete all of the following items. A 2 of 3 Completed. Fully Planned Show Details

Other Courses

## PROGRAM EVALUATION: FULLY PLANNED PROGRAM

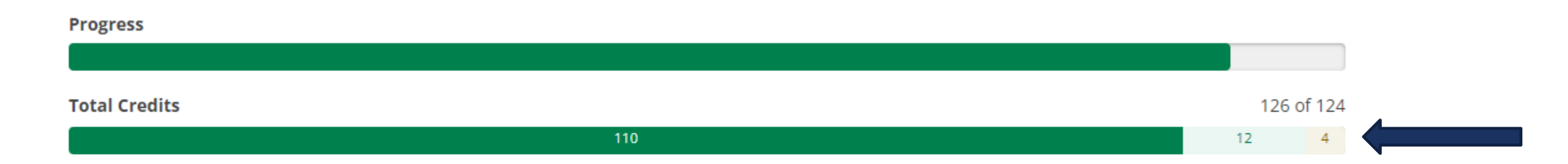

Please be sure to check the progress bar at the top of the Progress page to verify that your advisee will have completed a minimum of 124 units.

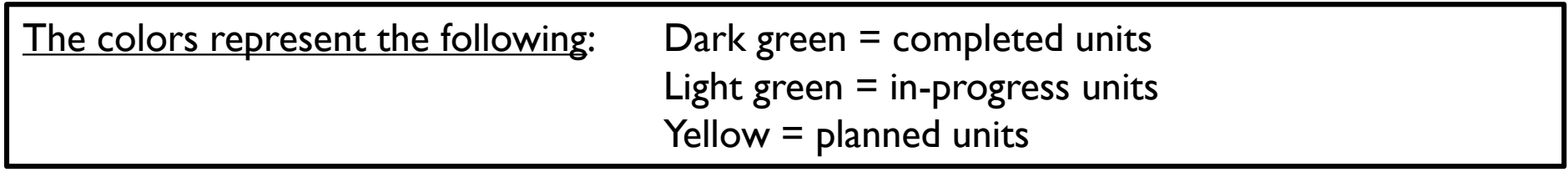

### NOTES: APPLICATION FOR DEGREE

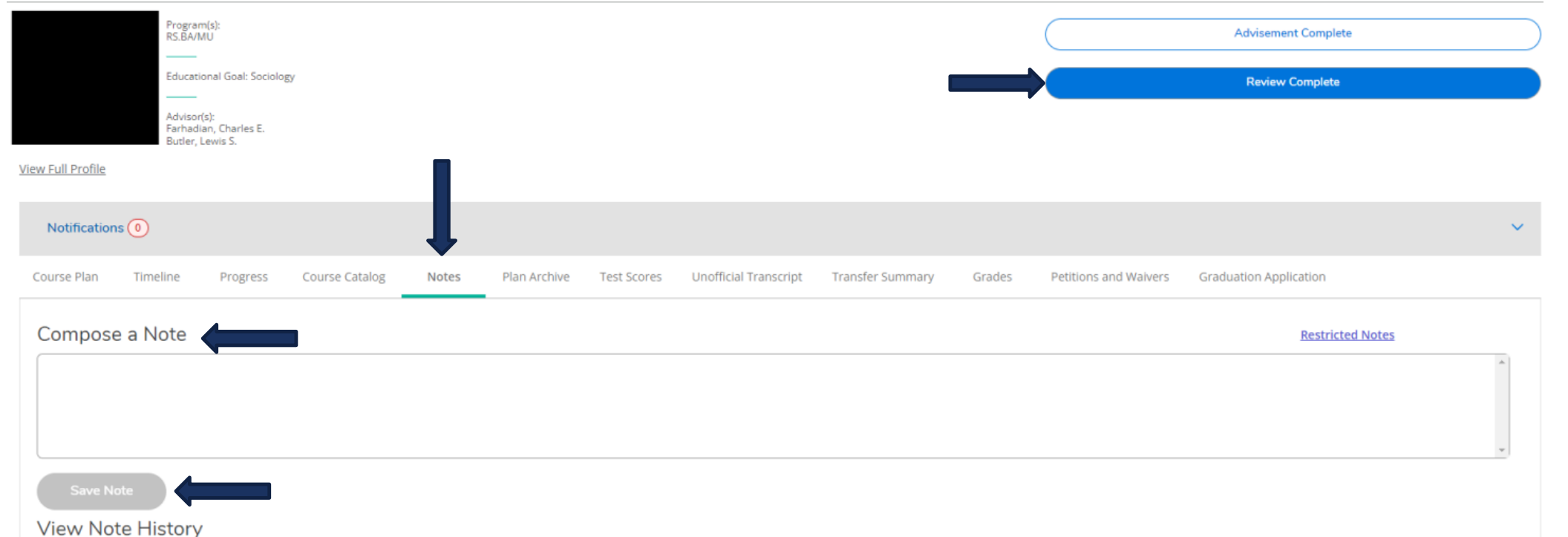

Enter any pertinent notes in the Compose a Note section (schedule change recommendations, Major Substitutions, planned transfer courses [summer], general notes regarding meeting discussion, etc.).

**If you approve** the graduation plan, enter "**Grad plan approved**" in the Compose a Note box. Click "Save Note" and "Review Complete."

### ARCHIVE GRADUATION PLAN

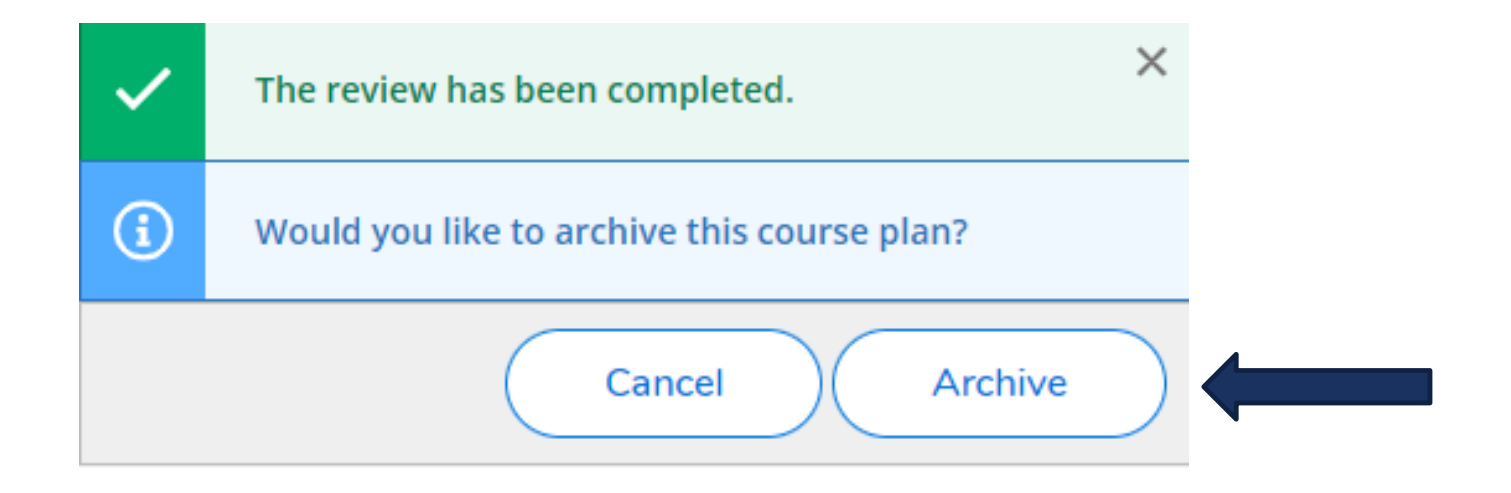

After clicking "Review Complete," click "Archive." This will create a PDF file of the student's approved graduation plan.

### GRADUATION APPLICATION

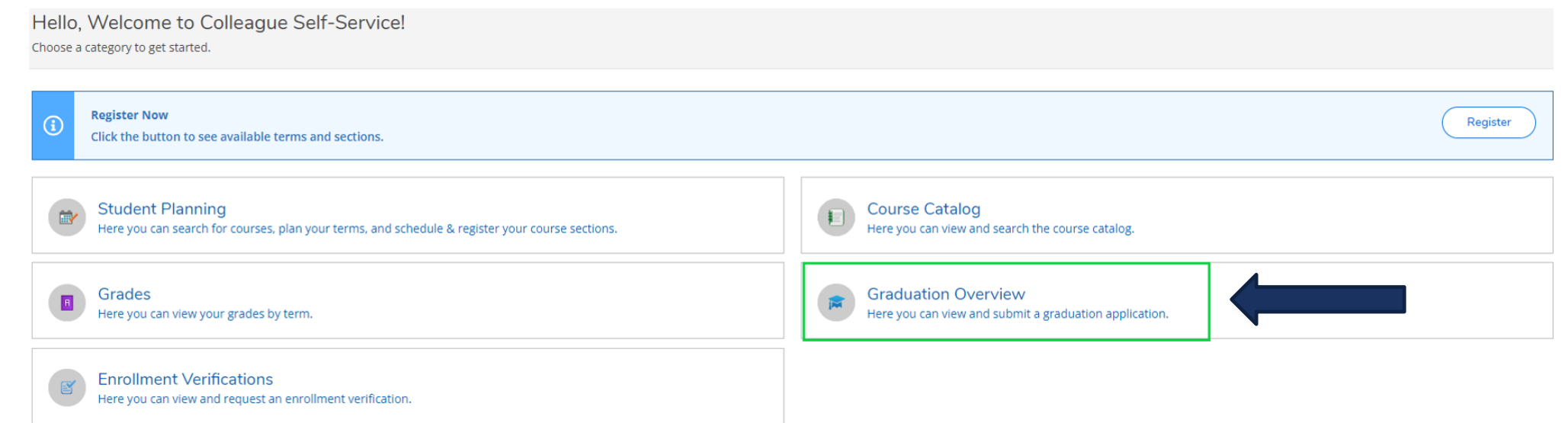

Once the graduation plan is approved and archived, the student must officially submit their Application for Degree from their Waypoint account. A link to the Graduation Application appears on the student Waypoint landing page.